## $M3$

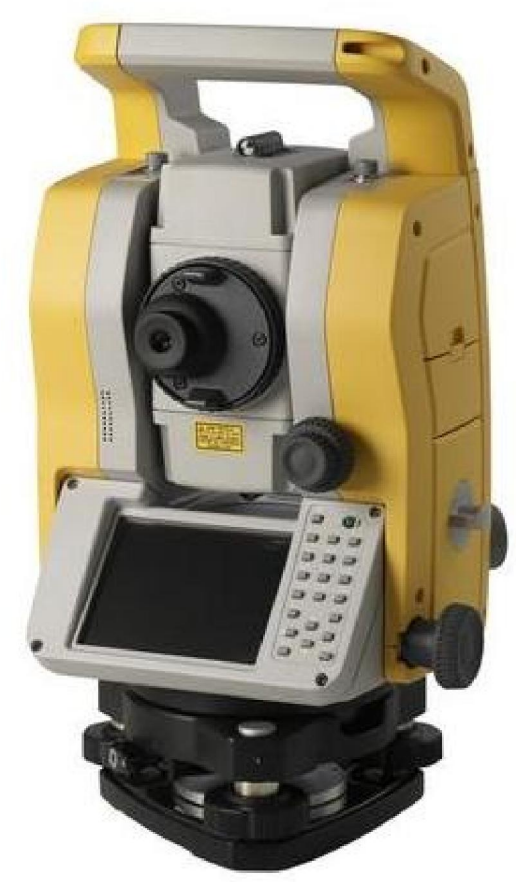

 $\star$ Nikon  $*$  WinCe  $320 \times 240$ TFT LCD  $*$  624MHz  $\star$  $\star$  $^{\star}$  Trimble Digital Fieldbook  $\star$  $\star$  2C  $\star$  $*$   $13$  $\star$ RS232C/USB/Mini USB/Bluetooth  $*$  /  $*$  IP66  $\star$ 

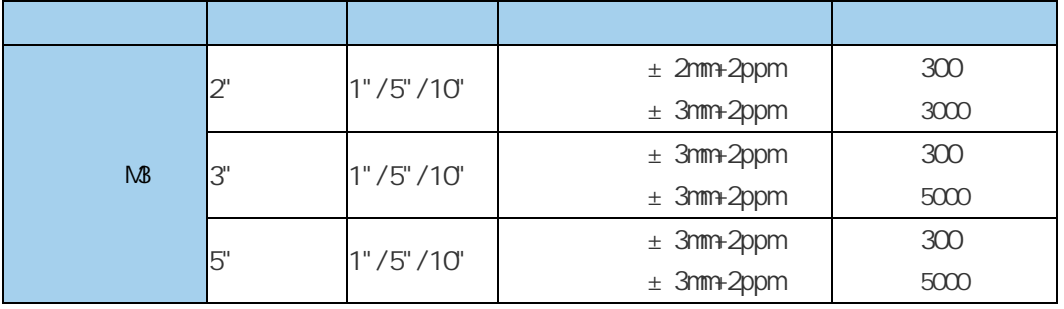

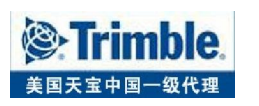

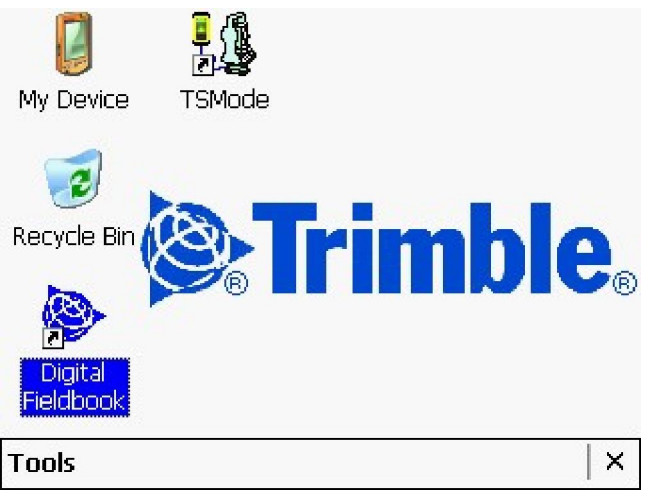

 $\tau$ DFB  $\tau$ 

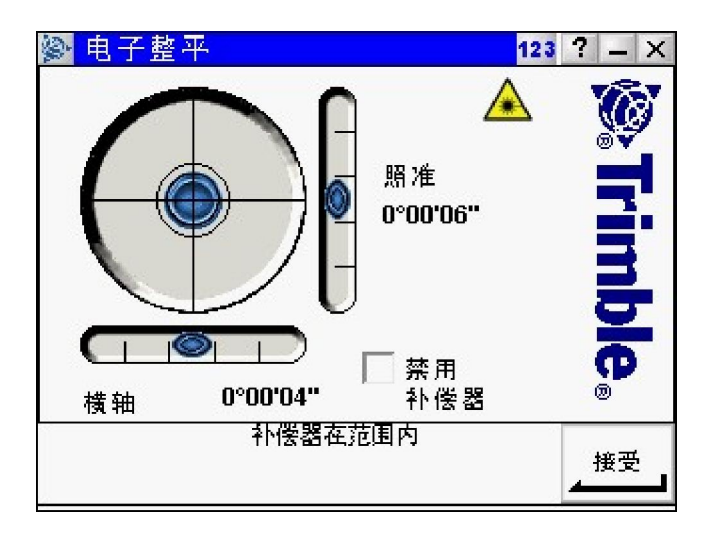

 $\mathsf{ESC}$ 

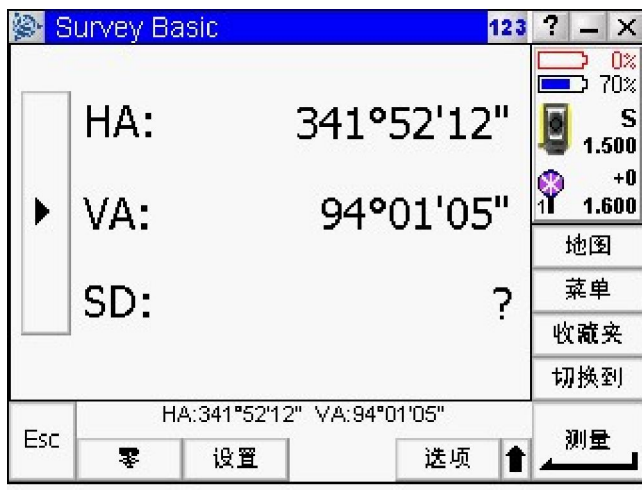

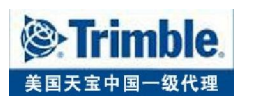

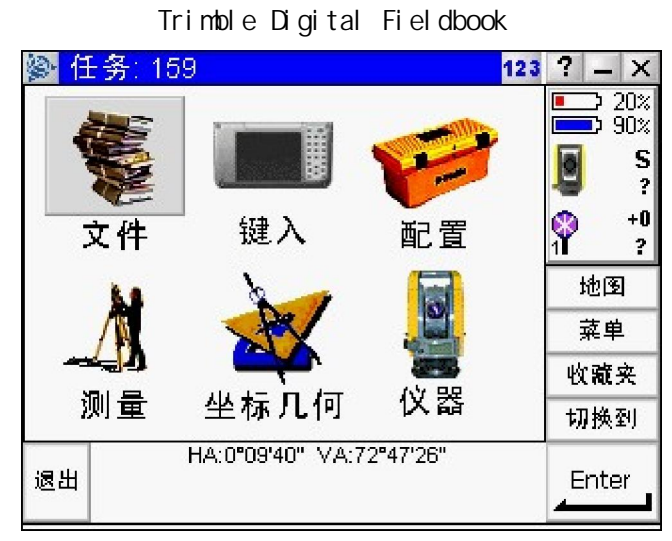

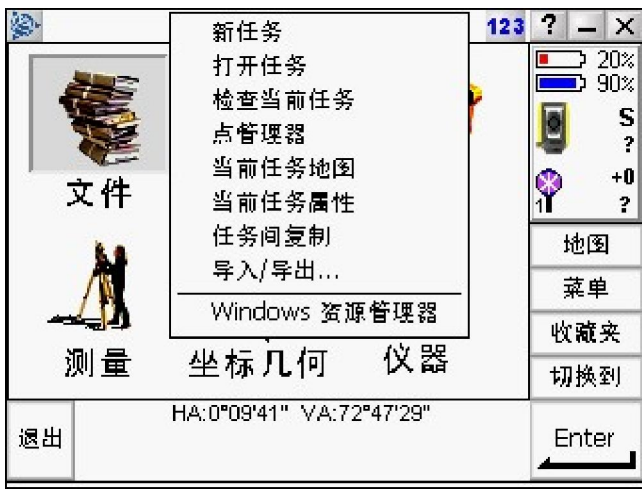

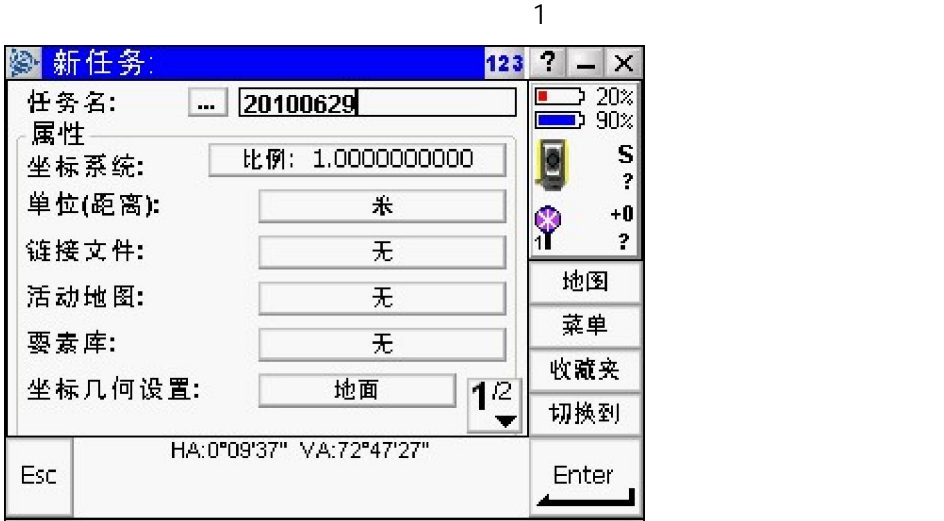

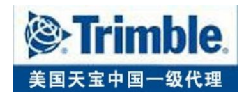

如果需要新建一个任务,点击文件—新任务,如果要打开以前的任务,可以点击文件—打开

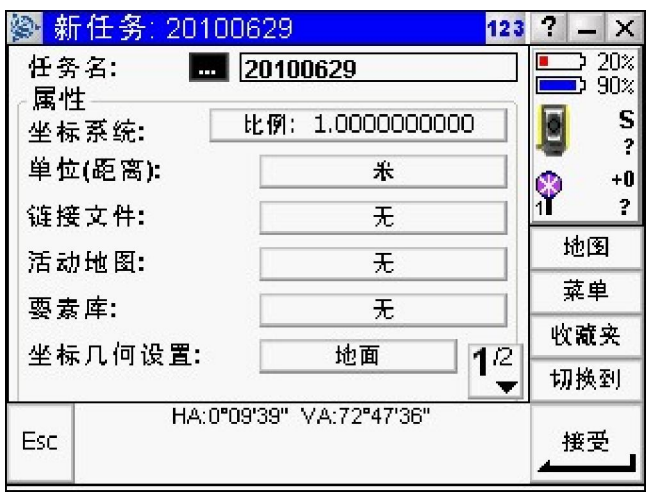

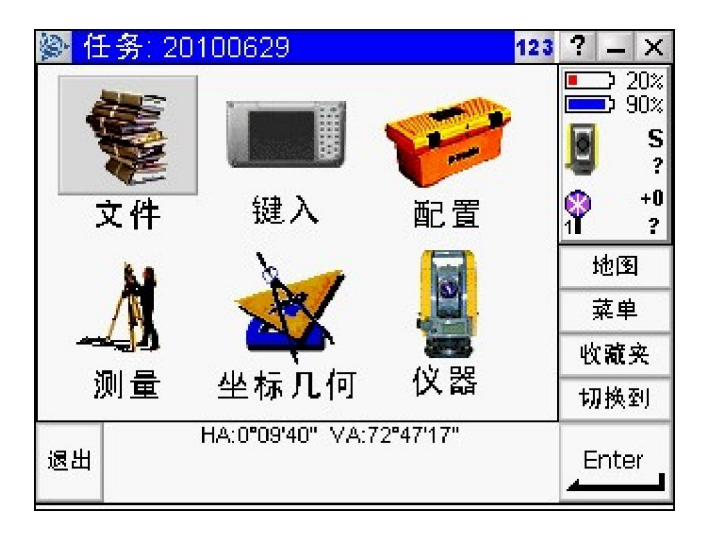

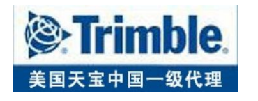

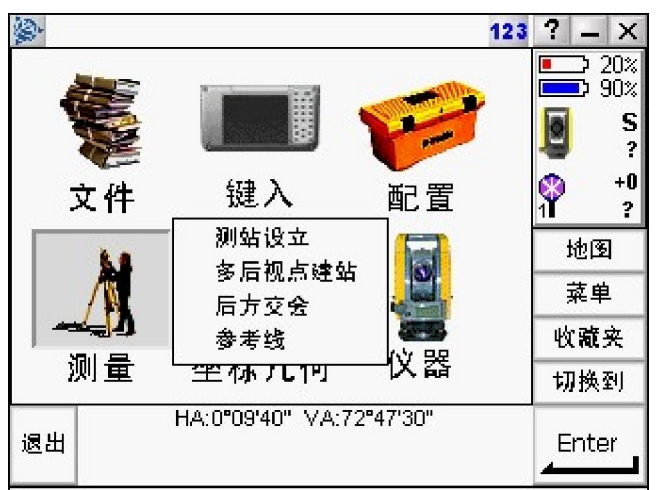

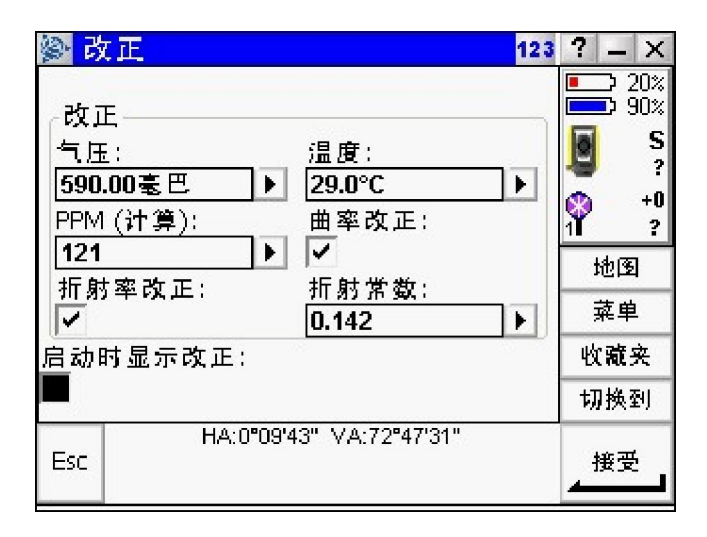

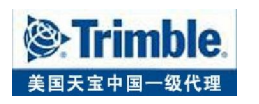

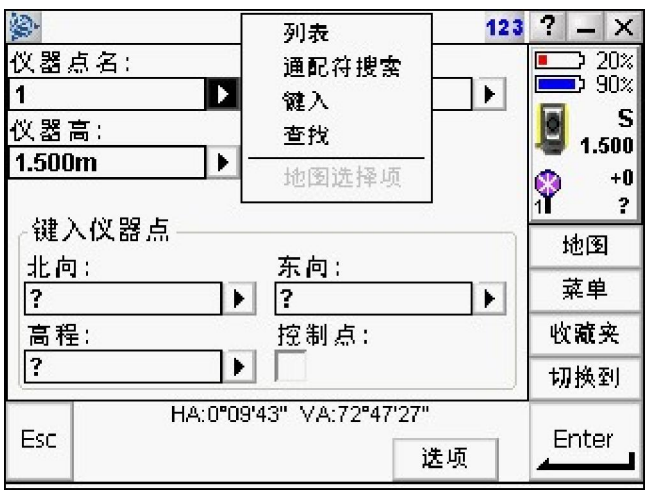

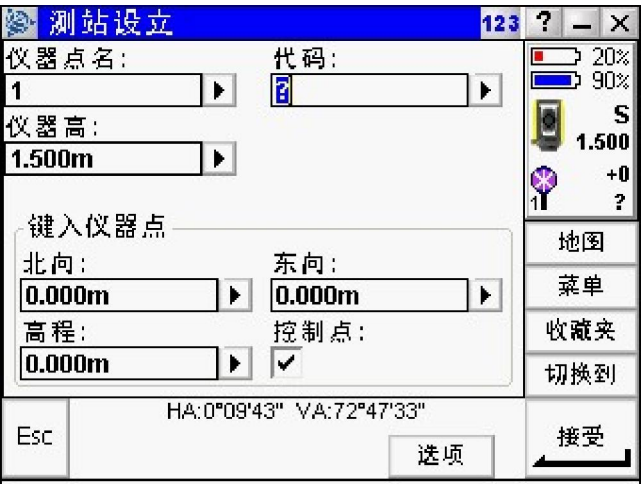

方法 **1.**后视方位角建站

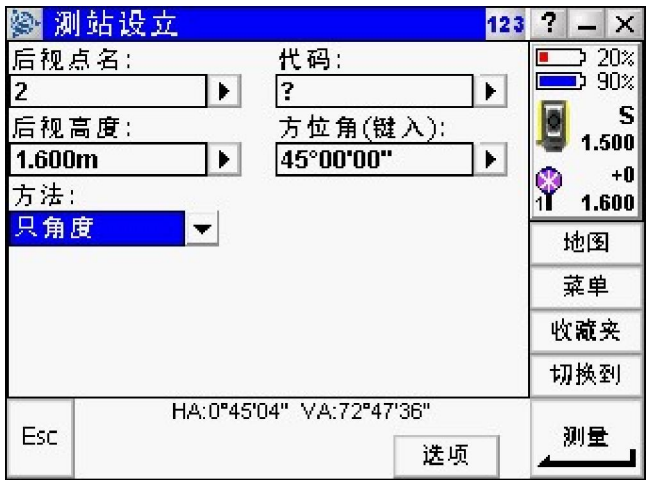

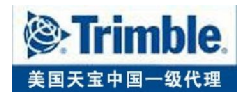

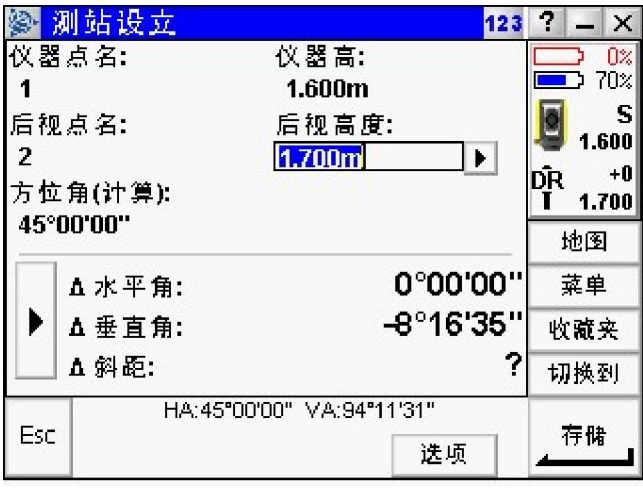

方法 **2.**后视坐标建站

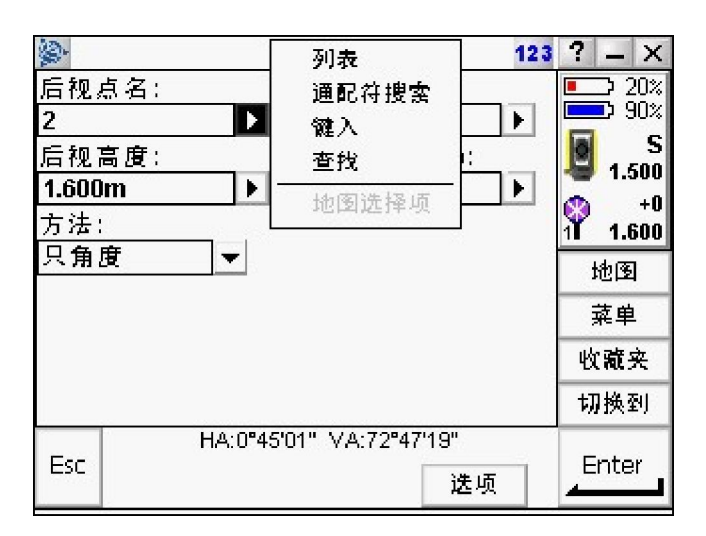

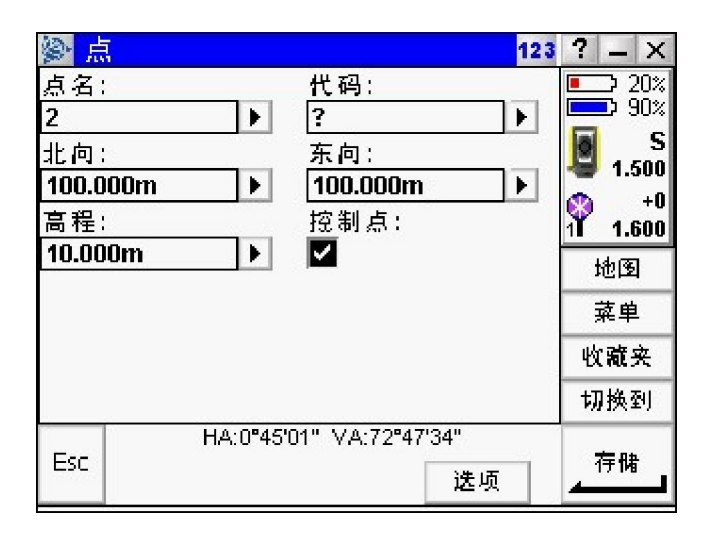

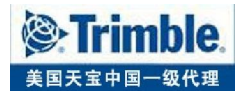

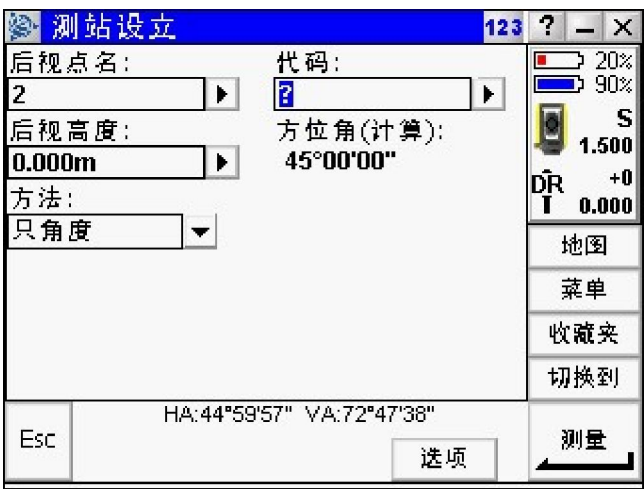

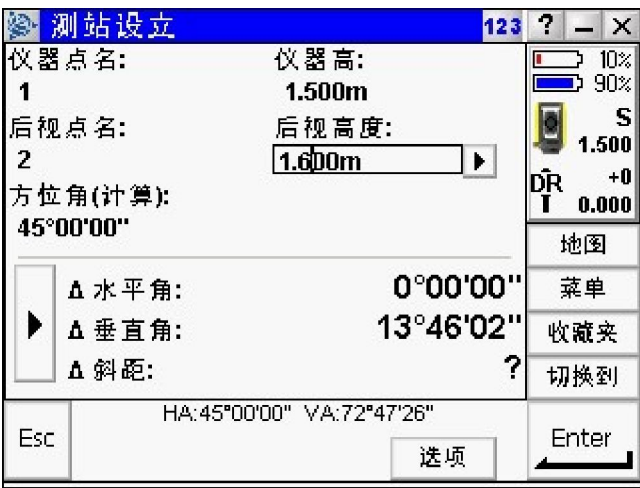

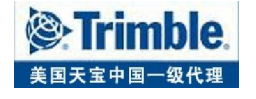

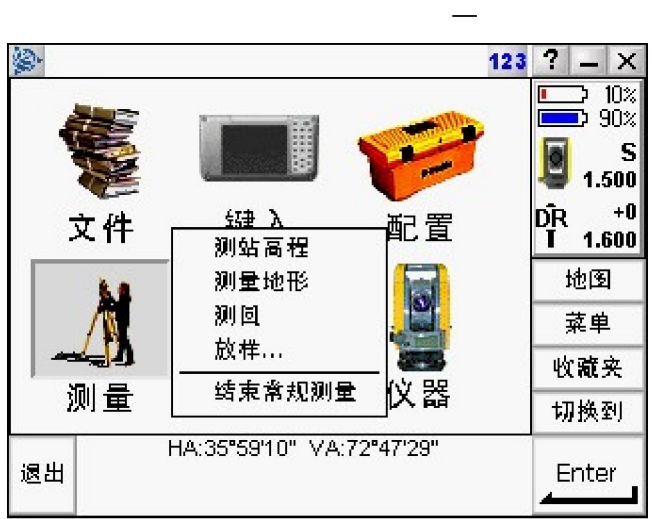

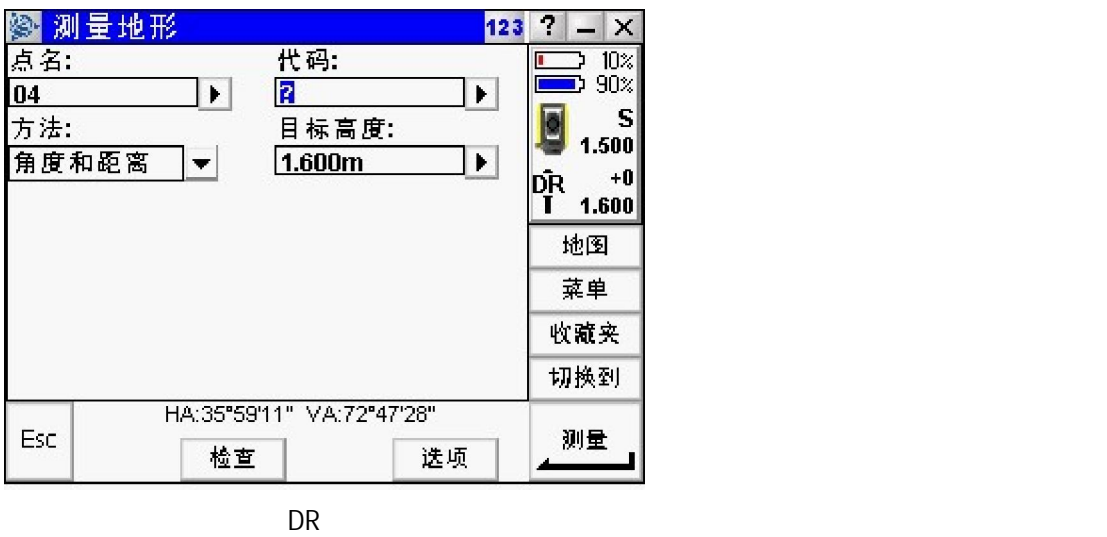

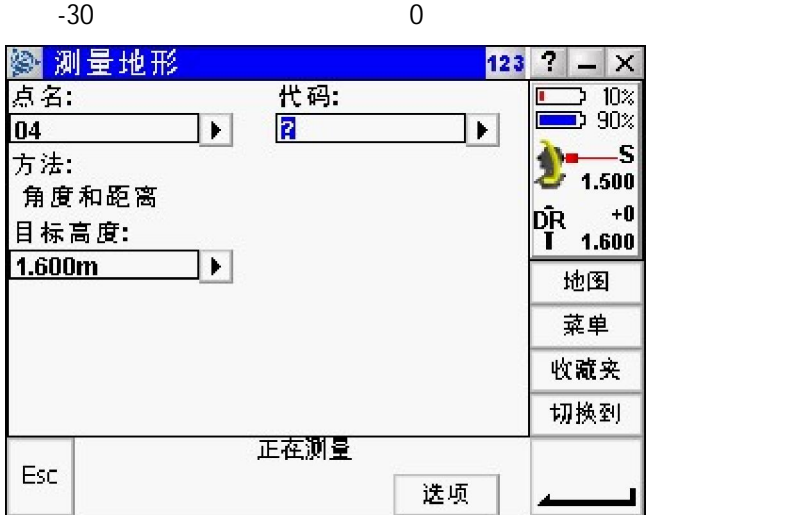

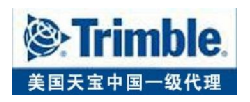

**《测量地形**  $123 \t? - \times$  $\overline{\mathbf{0}}$   $\overline{10}$   $\overline{20}$   $\overline{30}$   $\overline{30}$ 点名: 代码:  $04$  $|\cdot|$  $\overline{R}$  $\blacktriangleright$  $\bullet$  1.500 目标高度:  $1.600m$  $|\mathbf{r}|$  $\left|\begin{array}{cc} \n\hat{DR} & +0 \\
\hat{I} & 1.600\n\end{array}\right|$ 地图 35°59'10" 菜单 水平角: 72°47'29" Þ. 垂直角: 收藏夹 4.720m 斜距: 切换到 HA:35"59"10" VA:72"47"28" Esc 存储 迭项 读取

## (HA,VA,SD) (HA,HD,VD)  $(X,Y,Z)$   $(N,E,Z)$

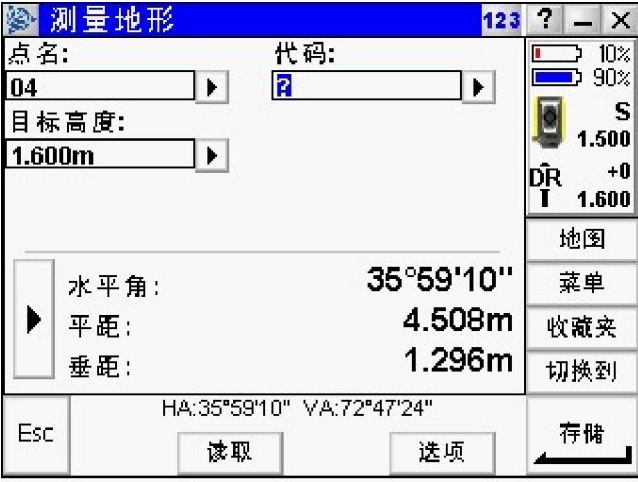

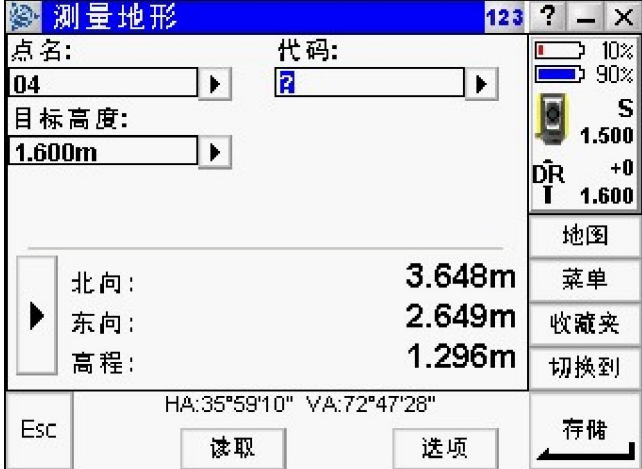

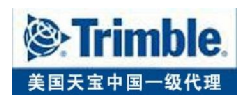

 $\sim$  1  $\sim$  2

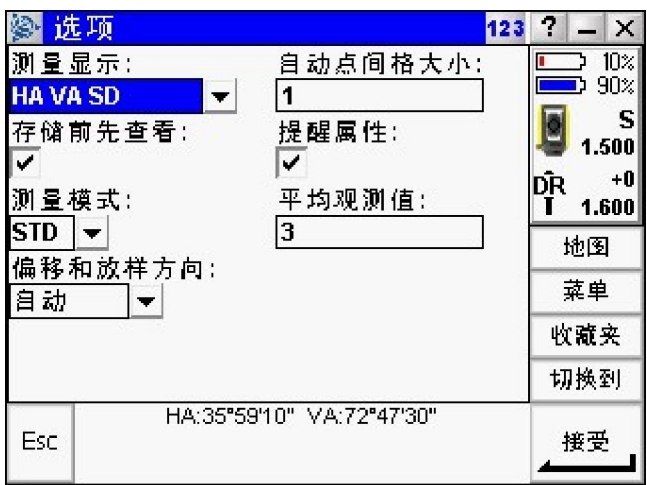

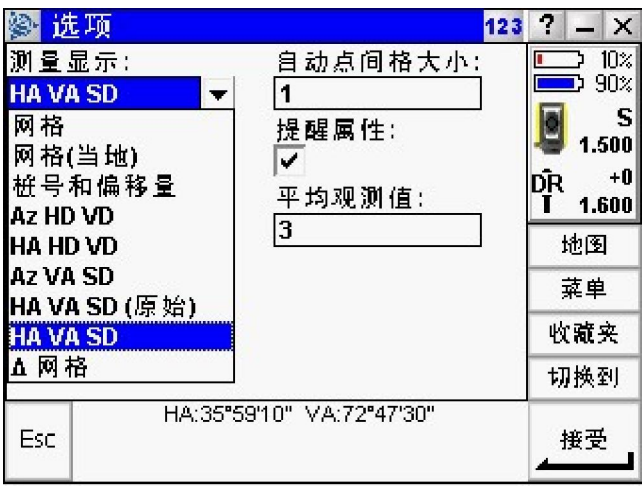

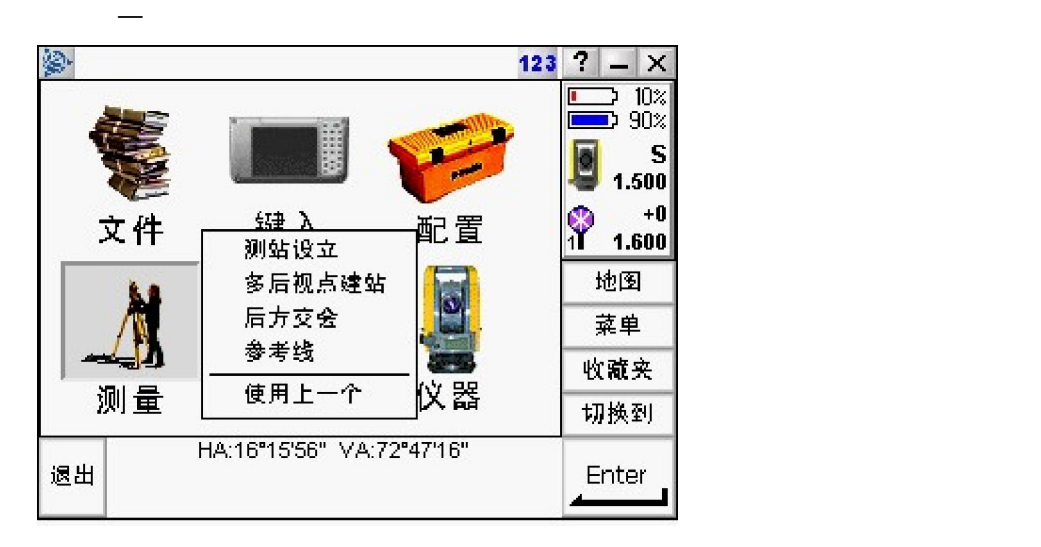

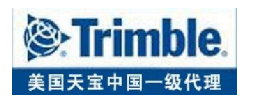

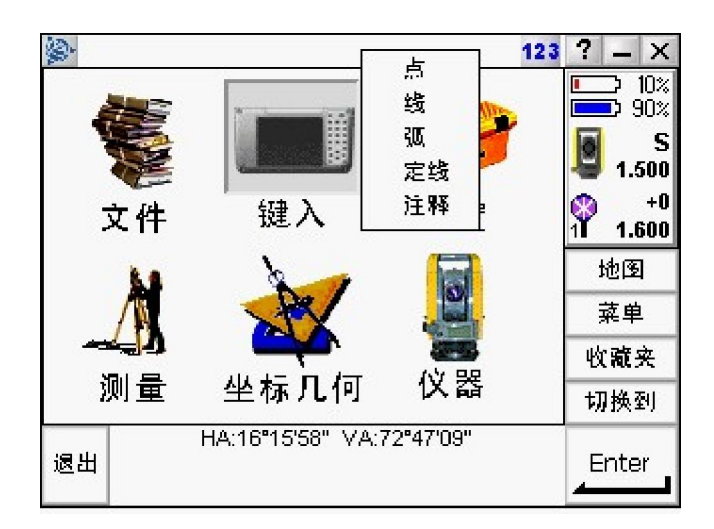

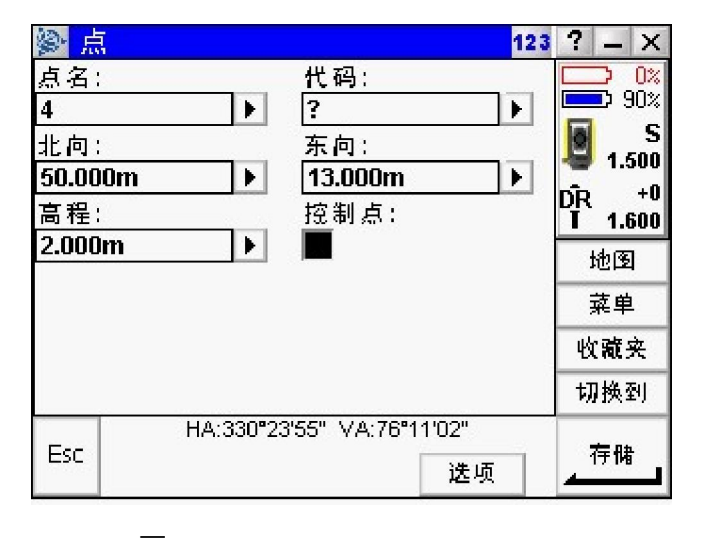

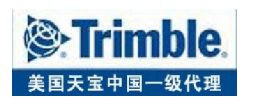

 $\sqrt{2}$  $\Box$ 

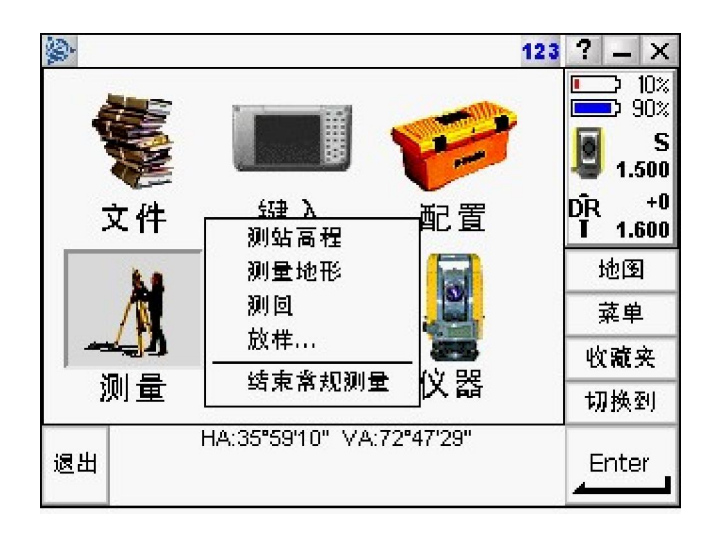

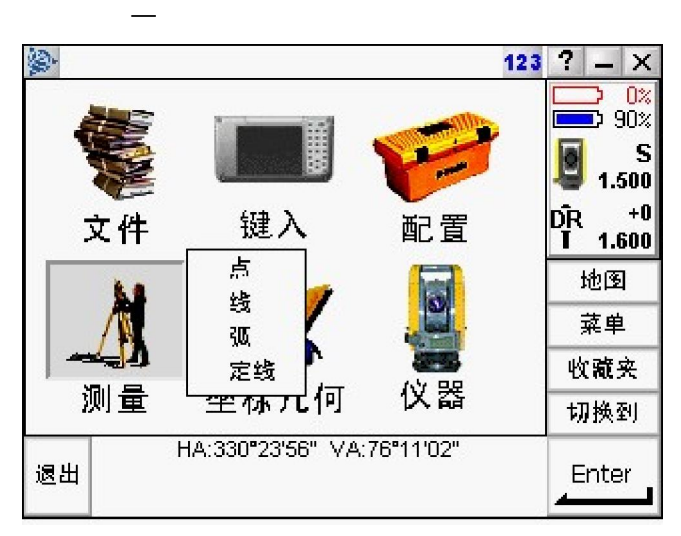

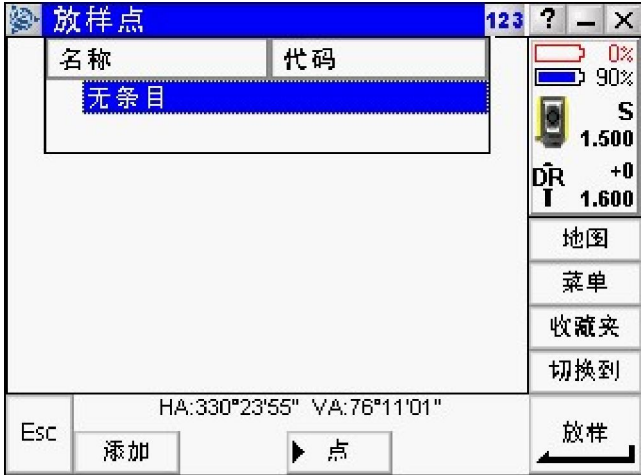

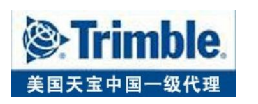

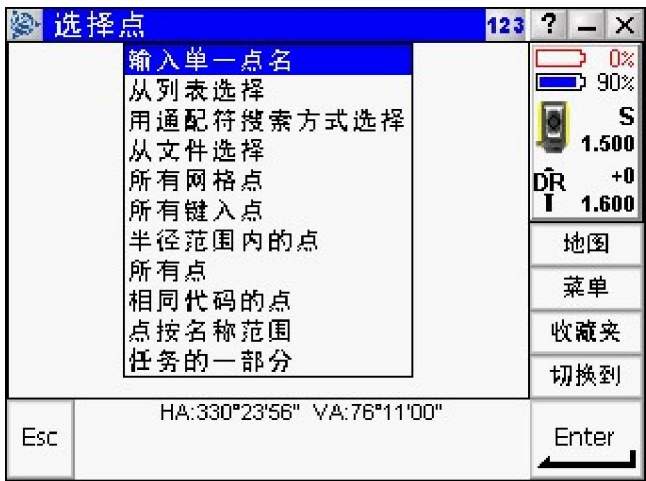

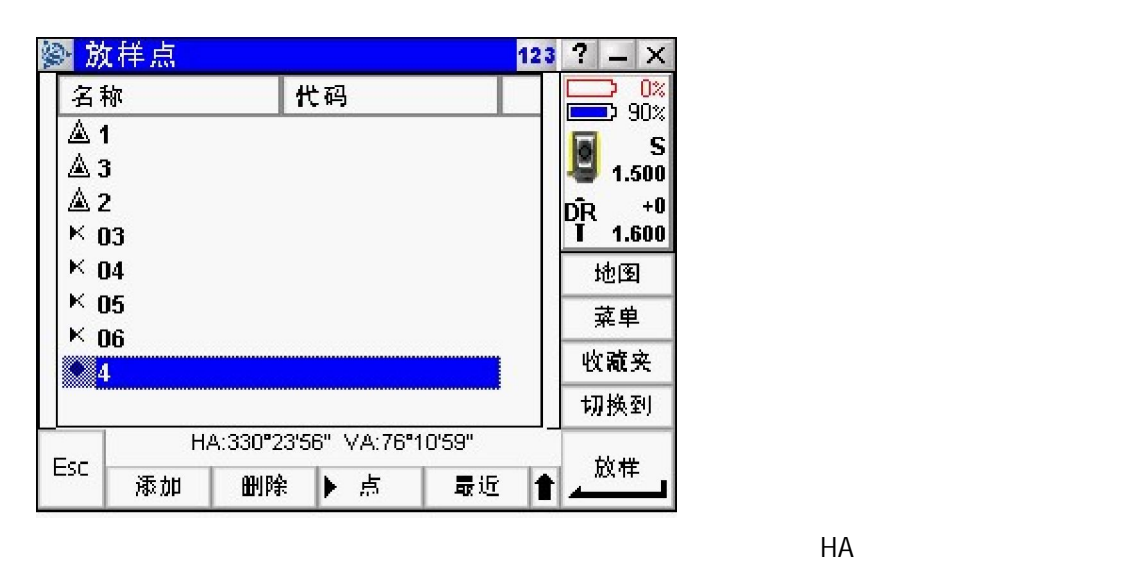

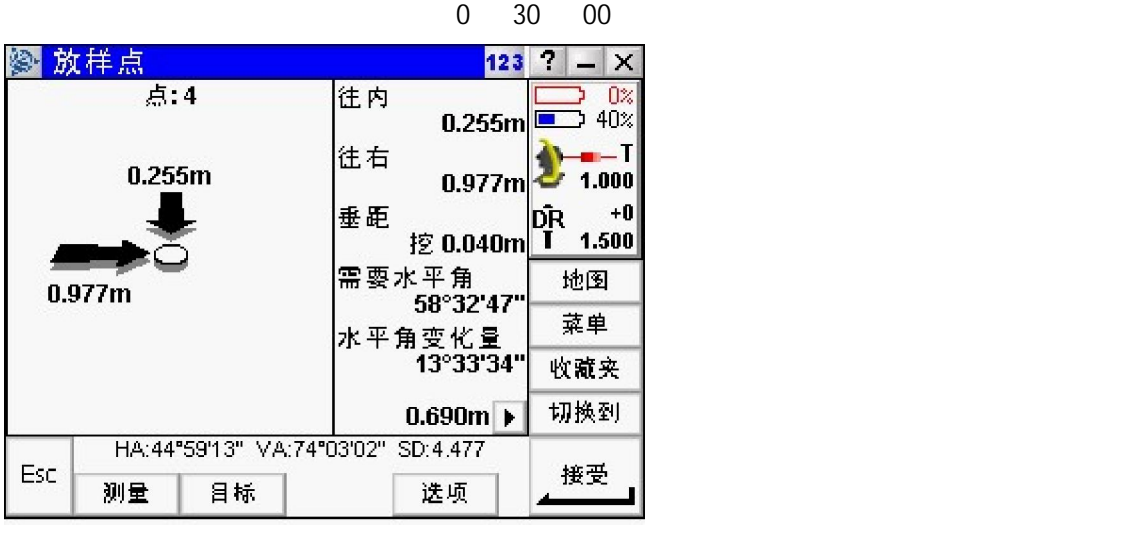

 $\overline{0}$  00 00 00

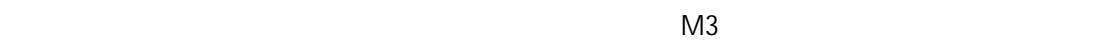

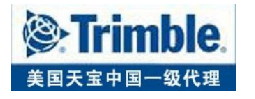

 $SD$ 

 $0^{\circ}$  00 00  $0^{\circ}$  00 00

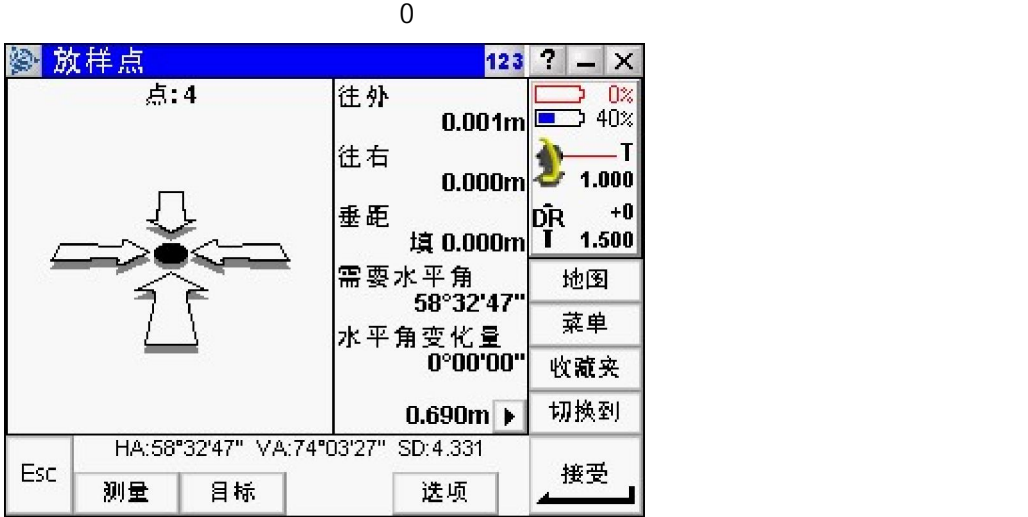

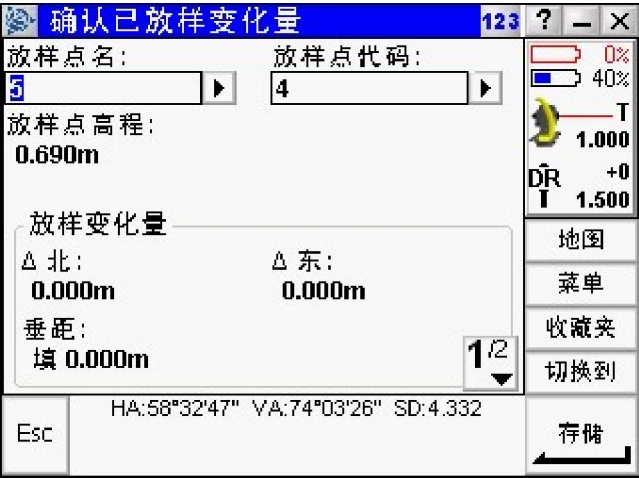

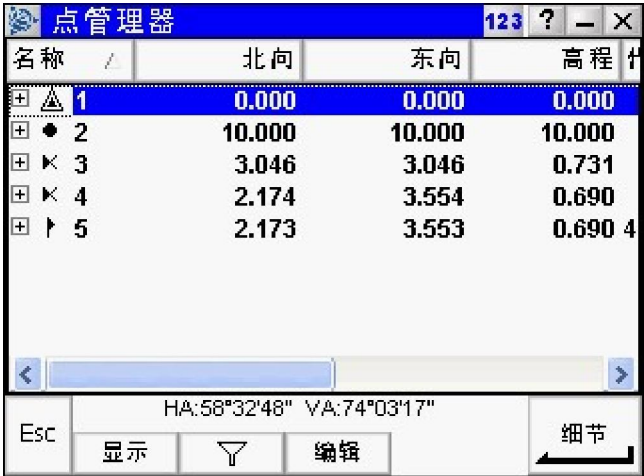

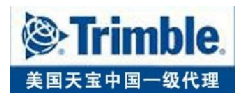

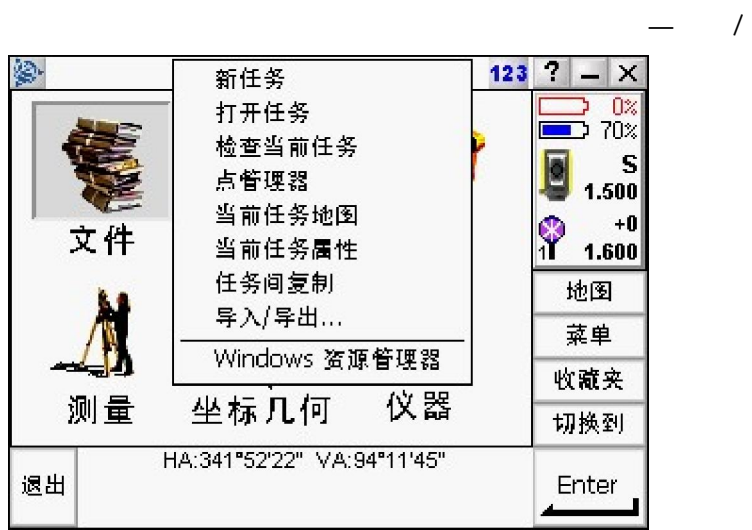

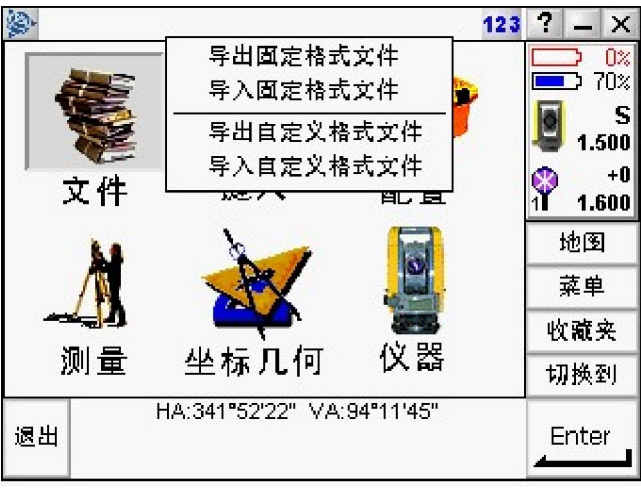

 $CSV$  and  $TSV$  and  $TXT$ 

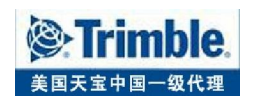

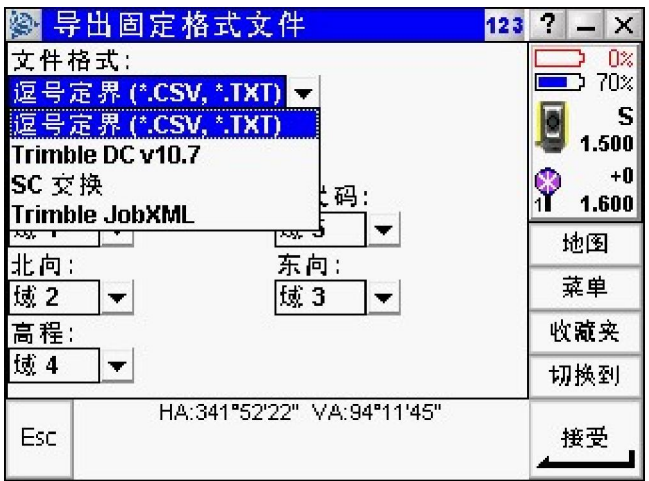

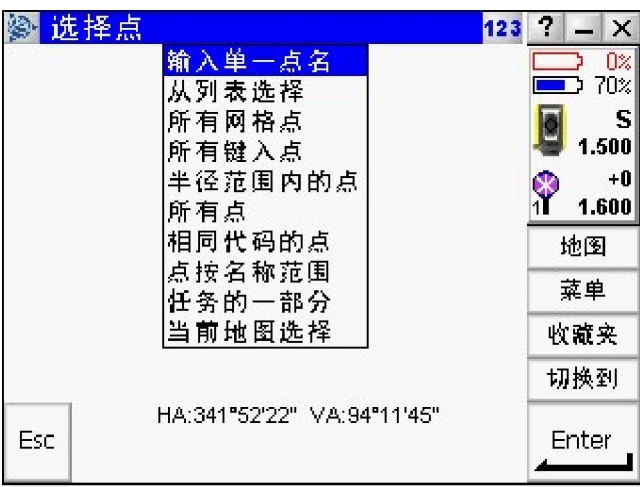

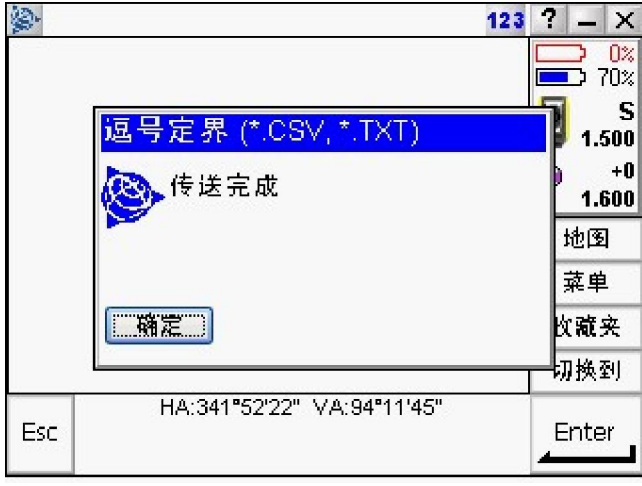

Microsoft ActiveSync

Trimble Data

Trimble Data

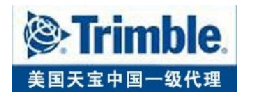